# *&* BTS Electro

# 17 Fiches de Révision -BTS Electro • Conception - Étude préliminaire •

Fiches de révision

Fiches méthodologiques

⊙ Tableaux et graphiques

 $\odot$  Retours et conseils

**Conforme au Programme Officiel** 

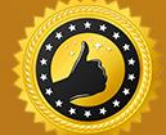

Garantie Diplômé(e) ou Remboursé

4,45 selon l'Avis des Étudiants

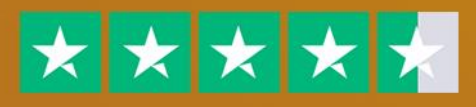

www.btselectrotechnique.fr

# **PrÈambule**

#### **1. Le mot du formateur :**

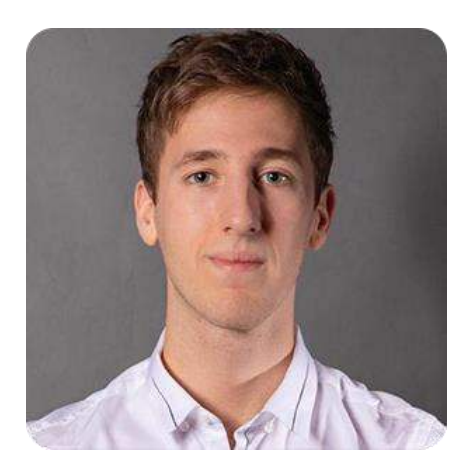

#### Hello, moi c'est **Simon Durand**

D'abord, je tiens à te remercier de m'avoir fait confiance et d'avoir choisi [www.btselectrotechnique.fr.](http://www.btselectrotechnique.fr/) 

Si tu lis ces quelques lignes, saches que tu as déjà fait le choix de la **rÈussite**.

Dans cet E-Book, tu découvriras comment j'ai obtenu mon **BTS Electrotechnique** avec une moyenne de 16.82/20 grâce à ces fiches de révisions.

#### **2. Pour aller beaucoup plus loin :**

Si tu lis ces quelques lignes, c'est que tu as déjà fait le choix de la réussite, félicitations à toi.

En effet, tu as probablement déjà pu accéder aux [91 Fiches de RÈvision](https://btselectrotechnique.fr/fiches-de-revision) et nous t'en remercions.

Vous avez été très nombreux à nous demander de créer une **formation 100% vidéo** axée sur l'apprentissage de manière efficace de toutes les informations et notions à connaître.

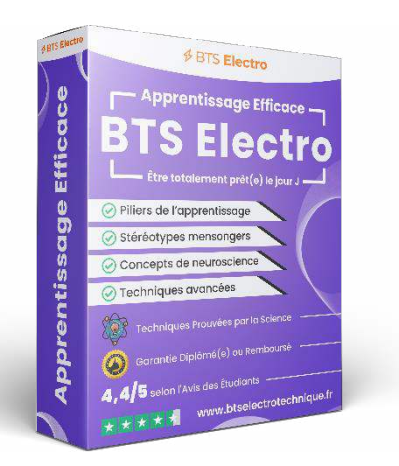

Chose promise, chose due : Nous avons créé cette formation unique composée de 5 **modules ultra-complets** afin de vous aider, à la fois dans vos révisions en BTS Electrotechnique, mais également pour toute la vie.

En effet, dans cette formation vidéo de **plus d'1h20 de contenu ultra-ciblé**, nous abordons différentes notions sur l'apprentissage de manière très efficace. Oubliez les "séances de révision" de 8h d'affilés qui ne fonctionnent pas, adoptez plutôt des vraies techniques d'apprentissages **totalement prouvées par la neuroscience**.

#### **3. Contenu de la formation vidÈo :**

#### **Cette formation est divisée en 5 modules :**

- 1. **Module 1 Principes de base de l'apprentissage (21 min) :** Une introduction globale sur l'apprentissage.
- 2. **Module 2 StÈrÈotypes mensongers et mythes concernant l'apprentissage (12 min) :** Pour démystifier ce qui est vrai du faux.
- 3. **Module 3 Piliers nÈcessaires pour optimiser le processus de l'apprentissage (12**  min) : Pour acquérir les fondations nécessaires au changement.
- 4. **Module 4 Point de vue de la neuroscience (18 min) :** Pour comprendre et appliquer la neuroscience à sa guise.
- 5. Module 5 Différentes techniques d'apprentissage avancées (17 min) : Pour avoir un plan d'action complet étape par étape.
- 6. **Bonus -** Conseils personnalisés, retours d'expérience et recommandation de livres : Pour obtenir tous nos conseils pour apprendre mieux et plus efficacement.

Découvrir Apprentissage Efficace

# **E4 : Conception - Étude préliminaire**

#### **PrÈsentation de l'Èpreuve :**

L'épreuve E4 « Conception - Étude préliminaire » est une épreuve disposant d'un coefficient de 5, ce qui représente 21 % de la note finale.

Cette épreuve E4 se déroule sous forme ponctuelle écrite au travers d'un examen d'une durée de 4 heures.

Cette épreuve E4 peut comporter différentes parties, telles que des études de cas, des mises en situation, des présentations de projets, ou encore des analyses de problèmes techniques.

Il est important de bien comprendre les attentes de chaque partie et de s'y préparer de maniËre adÈquate, car elles varient en fonction de l'établissement dans lequel tu suis ton BTS Electrotechnique.

#### **Conseil :**

L'épreuve E4 « Conception - Étude préliminaire » est une épreuve cruciale pour réussir le BTS Electrotechnique. En effet, elle compte pour 21 % de la note finale, ce qui signifie que ces points peuvent être déterminants pour l'obtention du diplôme. Il est donc essentiel de ne pas la négliger et de disposer des bonnes clés pour réussir avec facilité.

Pour la réussir, n'hésite pas à t'entraîner grâce aux annales d'épreuves pour être sûr d'être prêt(e) à 100 %.

Lors de tes entraînements, mets-toi dans des conditions similaires à celles de l'examen réel. Cela signifie prendre le temps de réfléchir aux questions posées, d'analyser les informations disponibles, de proposer des solutions argumentées et de savoir les présenter de manière claire et concise à l'oral.

## **Table des matières**

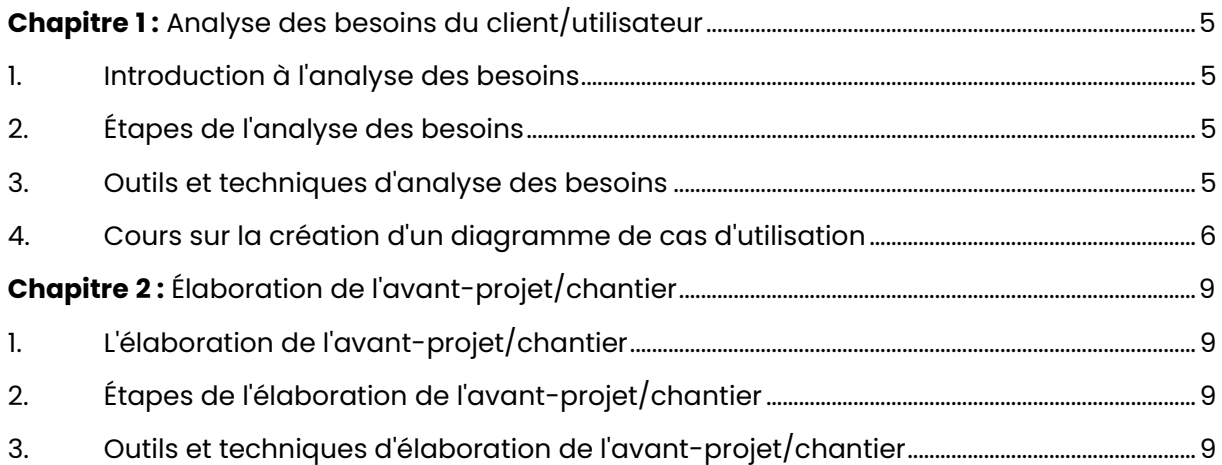

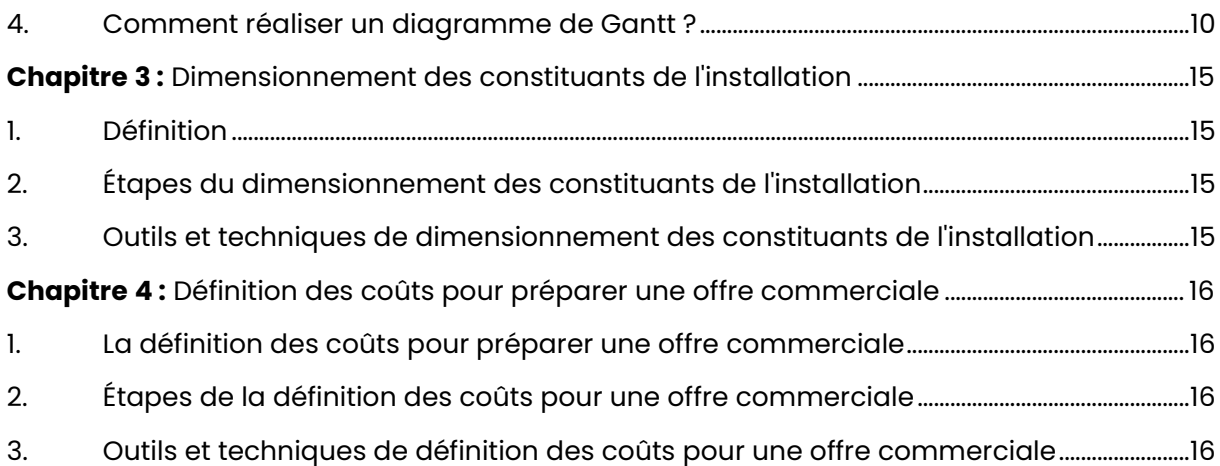

# <span id="page-5-0"></span>**Chapitre 1 :** Analyse des besoins du client/utilisateur

#### <span id="page-5-1"></span>**1.** Introduction à l'analyse des besoins :

#### **Qu'est-ce que l'analyse des besoins ?**

L'analyse des besoins est une étape cruciale dans la conception et l'étude préliminaire d'un projet. Elle consiste à comprendre les attentes et les exigences du client ou de l'utilisateur afin de développer une solution adaptée.

#### **L'importance de l'analyse des besoins :**

Une analyse approfondie des besoins permet de garantir la satisfaction du client et d'optimiser la conception du produit ou du service. En comprenant les attentes et les contraintes, on peut proposer des solutions plus efficaces et éviter des erreurs coûteuses.

#### <span id="page-5-2"></span>**2. …tapes de l'analyse des besoins :**

#### **Collecte des informations :**

Pour commencer, il est essentiel de collecter des informations pertinentes sur le projet. Cela peut se faire à travers des entretiens avec le client, des questionnaires ou des études de marché. L'objectif est de recueillir des données précises sur les attentes, les contraintes et les objectifs du projet.

#### **Analyse des informations :**

Une fois les informations collectées, il faut les analyser en profondeur. Il s'agit d'identifier les besoins spécifiques du client, les problèmes à résoudre et les fonctionnalités requises. Cette analyse permet de hiérarchiser les priorités et de définir les critères de réussite du projet.

#### **Validation des besoins :**

Une fois l'analyse effectuée, il faut valider les besoins identifiés avec le client ou l'utilisateur. Cette étape permet de s'assurer de la compréhension mutuelle et d'éviter les malentendus. Le feedback du client est précieux pour affiner les spécifications du projet.

#### <span id="page-5-3"></span>**3. Outils et techniques d'analyse des besoins :**

#### **Diagramme des cas d'utilisation :**

Le diagramme des cas d'utilisation est un outil graphique qui permet de représenter les différentes interactions entre les acteurs et le système. Il aide à visualiser les fonctionnalités attendues et les relations entre les différentes parties prenantes.

#### **Matrice des besoins :**

Une matrice des besoins est un tableau qui permet de croiser les différentes exigences identifiées lors de l'analyse. Cela facilite la visualisation des priorités et des interdépendances entre les besoins. Cette matrice est particulièrement utile pour hiérarchiser les fonctionnalités à développer.

### <span id="page-6-0"></span>4. La création d'un diagramme de cas d'utilisation :

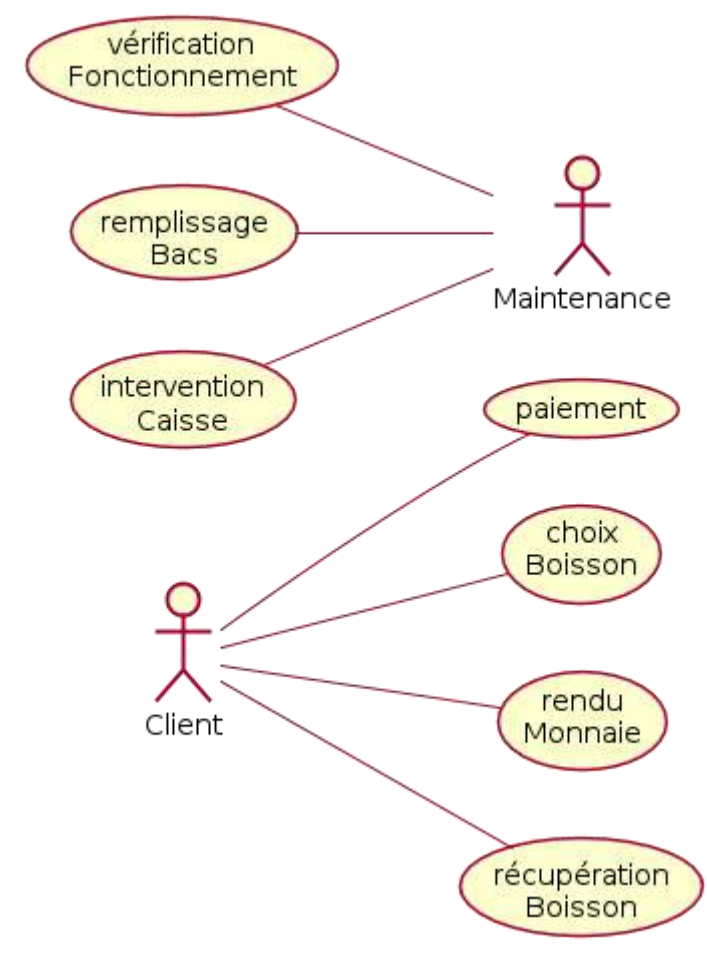

Exemple de diagrammes de cas d'utilisation :

Exemple de diagramme de cas d'utilisation

#### **Principaux éléments :**

- Acteurs (bonhommes) ;  $\bullet$
- Cas d'utilisation (ellipses).  $\bullet$

#### **Acteurs:**

Un acteur est une entité extérieure au système modélisé, et qui interagit directement avec lui.

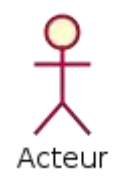

#### **Acteurs non humains:**

- Les acteurs principaux sont les utilisateurs du système, mais ils ne sont pas les seuls;
- On peut également trouver d'autres acteurs tels que des logiciels déjà existants à intégrer dans le projet, des systèmes informatiques externes au système mais qui interagissent avec lui, ou encore tout élément extérieur au système et avec lequel il interagit.

#### Rôles et personnes physiques:

Un acteur dans un diagramme UML représente un rôle, plutôt qu'une personne physique. Ainsi, il est possible qu'une même personne physique soit représentée par plusieurs acteurs si elle possède plusieurs rôles distincts au sein du système.

À l'inverse, si plusieurs personnes physiques jouent le même rôle vis-à-vis du système, elles seront représentées par un seul acteur dans le diagramme UML.

#### **Cas d'utilisation:**

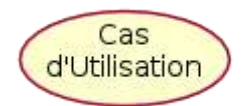

Un cas d'utilisation représente un service offert à un acteur, correspondant à une fonctionnalité de son point de vue.

#### **Relations liant les acteurs :**

Les acteurs sont principalement à l'initiative des échanges avec le système, ils sont donc appelés acteurs primaires.

Toutefois, dans certaines situations, le système peut également solliciter des acteurs pour des échanges, par exemple avec des serveurs externes, dans ce cas ils sont appelés acteurs secondaires

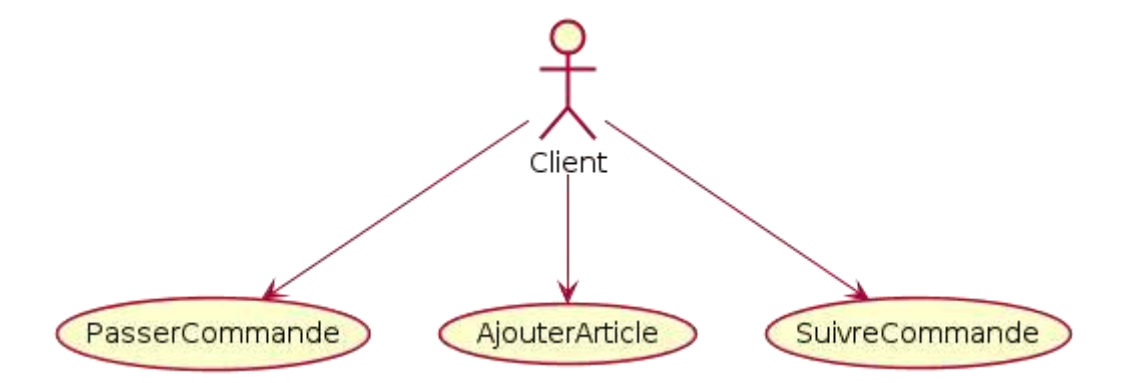

Une ligne pleine est utilisée pour représenter une association entre un acteur et un cas d'utilisation dans un diagramme UML. Cette association indique que l'acteur est impliqué dans l'utilisation de ce cas

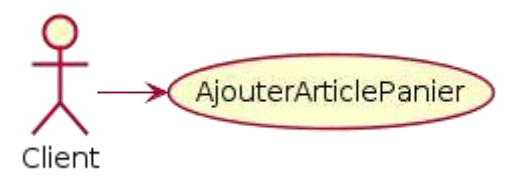

Un acteur est souvent associé à plusieurs cas d'utilisation

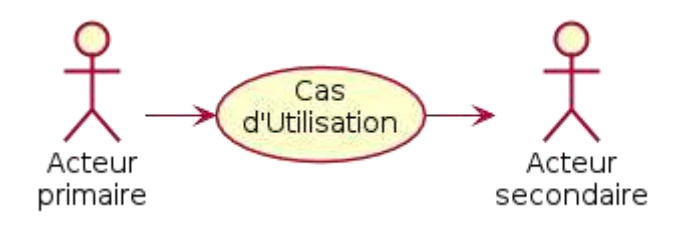

# <span id="page-9-0"></span>**Chapitre 2 :** Élaboration de l'avant-projet/chantier

#### <span id="page-9-1"></span>**1. L'Èlaboration de l'avant-projet/chantier :**

#### **Qu'est-ce que l'avant-projet/chantier ?**

L'élaboration de l'avant-projet/chantier est une étape essentielle dans la planification d'un projet de construction. Elle consiste à définir les objectifs, les contraintes et les ressources nécessaires pour mener à bien le projet.

#### **L'importance de l'avant-projet/chantier :**

L'avant-projet/chantier permet de clarifier les attentes du client, d'identifier les risques potentiels et de définir une approche globale pour la réalisation du projet. Une planification minutieuse et détaillée contribue à minimiser les erreurs et les retards pendant la phase de construction.

#### <span id="page-9-2"></span>**2. …tapes de l'Èlaboration de l'avant-projet/chantier :**

#### **Analyse du besoin client :**

La première étape consiste à analyser les besoins du client. Il est important de comprendre ses attentes, ses contraintes budgétaires et les fonctionnalités requises pour le projet. Cette analyse permet de définir les objectifs généraux et d'établir une base solide pour la planification.

#### **…tude de faisabilitÈ :**

Une fois les besoins identifiés, il faut réaliser une étude de faisabilité. Cela implique d'Èvaluer la viabilitÈ du projet en prenant en compte les aspects techniques, financiers et environnementaux.

#### **Conception préliminaire :**

La conception préliminaire consiste à élaborer une proposition détaillée du projet. Cela inclut la création de plans, de maquettes ou de schémas pour visualiser l'aspect final du projet. La conception préliminaire aide à définir les étapes de construction, les ressources nécessaires et les échéanciers.

#### **…valuation des risques :**

Une évaluation des risques est essentielle pour identifier les problèmes potentiels et les mesures d'atténuation nécessaires. Cela permet d'anticiper les défis techniques, les contraintes environnementales ou les problèmes de sécurité. L'évaluation des risques contribue à minimiser les retards et les dépassements de budget.

#### <span id="page-9-3"></span>**3. Outils et techniques d'Èlaboration de l'avant-projet/chantier :**

**Diagramme de Gantt :** 

Le diagramme de Gantt est un outil de gestion de projet qui permet de planifier les différentes tâches et de visualiser leur chronologie. Il aide à coordonner les activités, à estimer les délais et à identifier les dépendances entre les différentes étapes du projet.

#### **Budget prévisionnel :**

La création d'un budget prévisionnel est essentielle pour évaluer les coûts du projet. Il permet de déterminer les ressources financières nécessaires, d'anticiper les dépenses et de suivre les coûts réels tout au long du chantier. Un budget prévisionnel bien établi contribue à une gestion financière efficace.

#### <span id="page-10-0"></span>**4. Comment rÈaliser un diagramme de Gantt ?**

#### **Le crÈateur du diagramme de Gantt :**

Henry Laurence Gantt (1861 - 1919) était un ingénieur américain en mécanique et consultant en management. Il est célèbre pour avoir développé en 1910 son diagramme de Gantt, largement utilisé dans la gestion de projets.

#### **Principe d'exploitation du diagramme de Gantt :**

Le diagramme de Gantt est utilisé par les chefs de projet pour planifier les tâches. Il permet de :

- Déterminer la durée optimale de chaque tâche pour mener le projet de A à  $\bar{z}$  ;
- Visualiser la séquence des différentes tâches et étapes du projet ;
- Gérer les délais et repérer les tâches en avance ou en retard ;
- Optimiser l'utilisation des ressources ;
- Définir le rôle des acteurs et leurs actions tout au long du projet ;
- Mettre en Èvidence les retards ou les dysfonctionnements.

#### **PrÈsentation et mÈthodologie de construction du diagramme de Gantt :**

Le diagramme se présente sous la forme d'un calendrier où chaque activité est représentée par une barre indiquant la date de début et de fin de l'action. Les tâches du projet sont listées verticalement, tandis que les dates et les acteurs sont indiqués horizontalement.

#### **Pour construire le diagramme :**

- DÈterminer l'objectif final et la date butoir du projet, qui est la seule date non modifiable ;
- Identifier les différentes actions à réaliser et les classer par ordre de priorité en utilisant un tableau d'antériorité des tâches ;
- Assigner une durée à chaque tâche en définissant sa date de début et sa date de fin ;
- Identifier les personnes impliquées pour chaque activité en fonction de leurs compÈtences professionnelles et/ou personnelles.

#### **Construction du tableau d'antériorité des tâches :**

Le tableau d'antériorité des tâches se compose de quatre colonnes :

- La première colonne attribue un code (lettre ou numéro) à chaque tâche ;
- La deuxième colonne donne le libellé de chaque tâche ;
- La troisième colonne indique la durée de chaque tâche ;
- La quatrième colonne spécifie les tâches qui doivent être réalisées en amont.

#### **Exemple de tableau d'antériorité :**

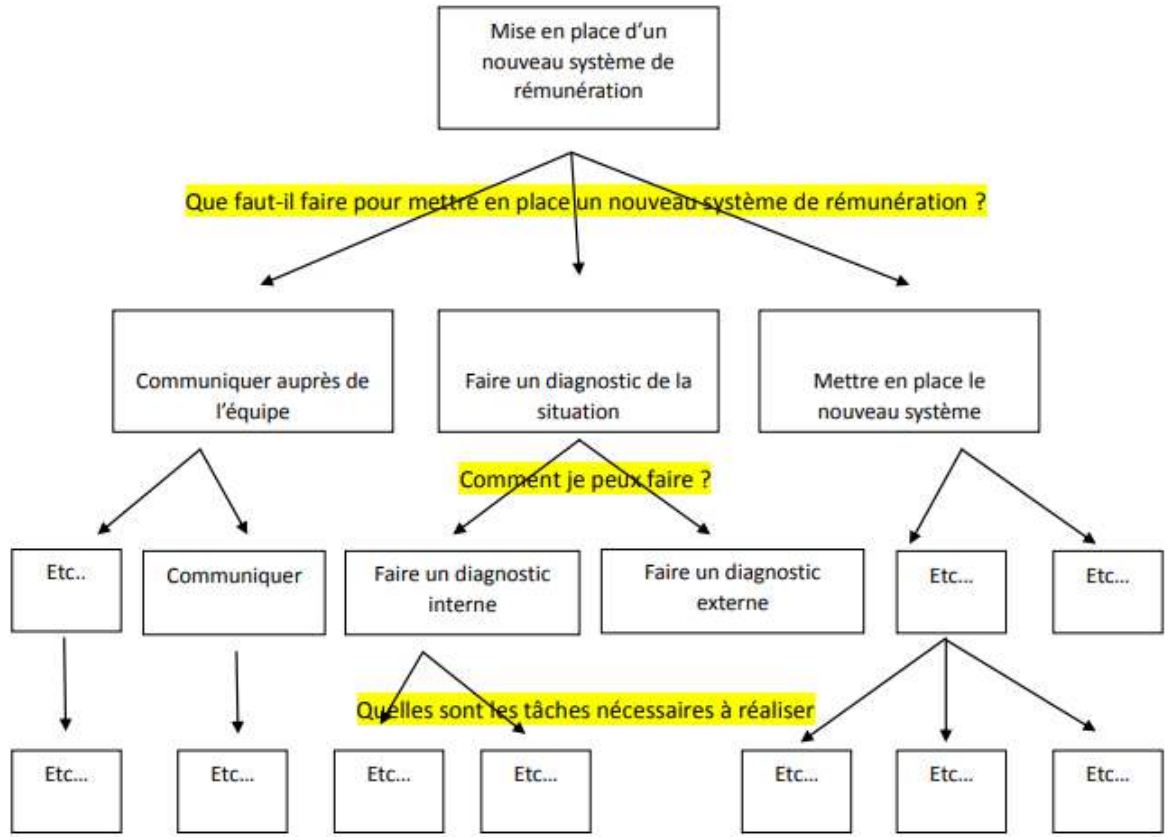

*Exemple de tableau d'antériorité*

L'identification précise des tâches nécessaires pour mener à bien le projet est souvent le défi majeur. Il est recommandé de commencer par décomposer les actions à entreprendre, puis de créer une arborescence pour identifier toutes les tâches requises.

#### **Exemple :**

Dans le cas de la mise en place d'un nouveau système de rémunération pour les équipes.

Ensuite, les tâches sont intégrées dans le tableau d'antériorité, en veillant à respecter les dépendances entre elles. Certaines tâches peuvent être indépendantes, tandis que d'autres nécessitent la réalisation préalable de tâches spécifiques.

Une fois les tâches intégrées, elles sont placées dans le diagramme de Gantt pour obtenir une représentation visuelle du temps nécessaire à leur réalisation et mettre en évidence les antériorités.

#### **Exemples de tâches :**

| Code de la | Libellé de la tâche                                                                                              | Durée | <b>Antériorité</b> |
|------------|----------------------------------------------------------------------------------------------------|-------|--------------------|
| tâche      |                                                                                                    |       |                    |
| А          | Présentation du projet à l'équipe lors de la réunion de<br>lancement.                                            | 1j    |                    |
| B          | Diagnostic interne du système de rémunération actuelle<br>(questionnaire auprès des salariés).                   | 5j    |                    |
| c          | Diagnostic externe des systèmes de rémunération de la<br>concurrence et du marché.                               | 5j    |                    |
| D          | Réunion de présentation du diagnostic auprès du comité du<br>pilotage et du commanditaire et prise de décisions. | 3j    | ВC                 |
| E          | Analyse des possibilités de système de rémunération.                                                             | 5j    | D                  |
| F          | Réalisation de simulations de rémunération en fonction des<br>possibilités.                                      | 5j    | E                  |

Exemple de tableau des tâches

| G | Réunion de prise de décisions sur le choix du système de<br>rémunération.                                  | 3j | EF |
|---|----------------------------------------------------------------------------------------------------|----|----|
| н | Diagnostic stratégique sur les réactions des collaborateurs et<br>plan d'actions pour gérer le changement. | 3j | F  |
| г | Préparation de la réunion de présentation à l'ensemble des<br>collaborateurs.                              | 2j | FG |
| J | Réunion de présentation auprès de l'ensemble des<br>collaborateurs.                                        | 1j | ٠  |
| К | Accompagnement des collaborateurs dans le calcul de leur<br>rémunération.                                  | 7j | J  |
| L | Bilan du projet de mise en place.                                                                          | 5j | Κ  |

Exemple de tableau des tâches

#### La construction du diagramme de Gantt comprend les étapes suivantes :

- · La première colonne du diagramme affiche le code des tâches et éventuellement leur intitulé;
- · La deuxième colonne attribue les acteurs du projet à chaque tâche ;
- · Les tâches sont ensuite placées dans le diagramme en respectant leur durée. Les cases correspondant à chaque tâche sont colorées pour représenter sa durée ;
- · Les antériorités entre les tâches sont respectées en veillant à ce que les tâches dépendantes ne démarrent qu'après la réalisation de leurs tâches prérequises ;
- · Le début de chaque tâche est identifié dans le diagramme en fonction des antériorités ;
- · Enfin, la durée totale du projet peut être déterminée à partir du diagramme de Gantt.

Le diagramme de Gantt de Henry Gantt est un outil précieux dans la gestion de projets, largement utilisé dans tous les secteurs d'activité. Il permet aux chefs de projet de planifier efficacement les tâches, de suivre les délais et d'optimiser l'utilisation des ressources, contribuant ainsi à la réussite des projets.

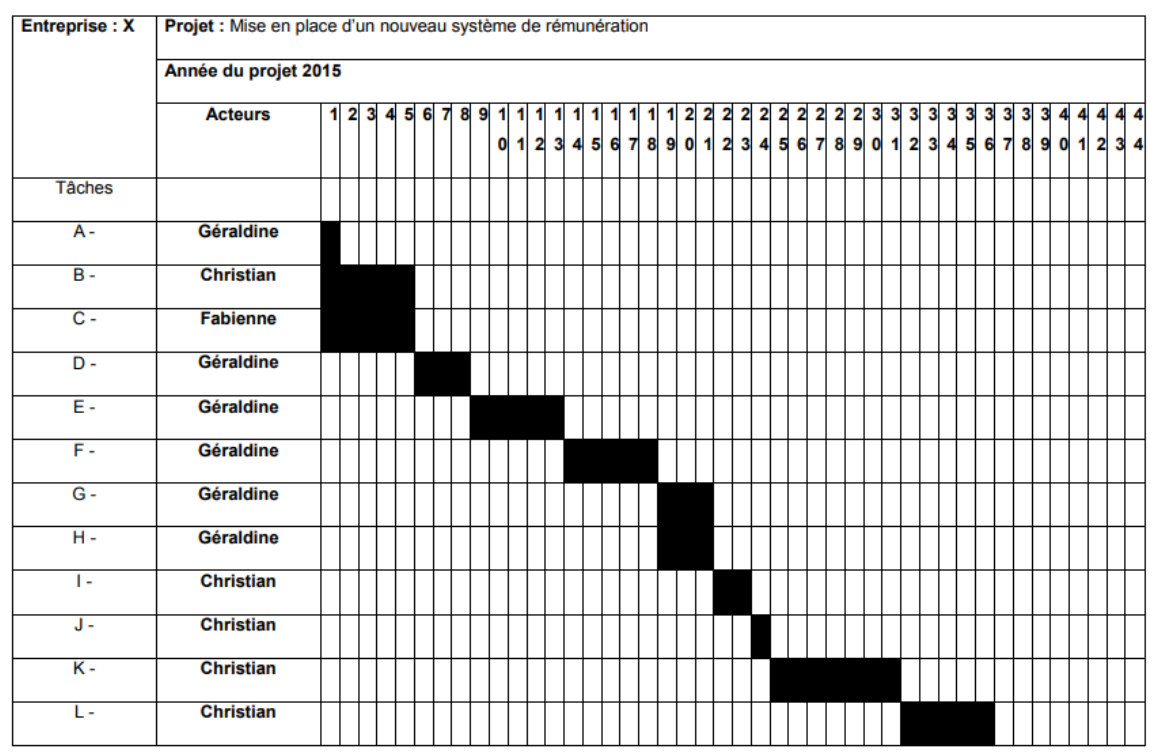

**Exemple de tableau des tâches** 

# <span id="page-15-0"></span>**Chapitre 3 :** Dimensionnement des constituants de l'installation

#### <span id="page-15-1"></span>**1. DÈfinition :**

#### **Qu'est-ce que le dimensionnement des constituants de l'installation ?**

Le dimensionnement des constituants de l'installation est une étape cruciale dans la conception d'un projet. Il consiste à déterminer les caractéristiques et les dimensions des différents éléments de l'installation en fonction des besoins spécifiques.

#### <span id="page-15-2"></span>**2. …tapes du dimensionnement des constituants de l'installation :**

#### **Analyse des besoins et des contraintes :**

La première étape consiste à analyser les besoins spécifiques de l'installation. Cela inclut l'évaluation de la charge, la durée de fonctionnement, les conditions environnementales, les exigences de sécurité, etc. Cette analyse permet de définir les paramètres de base pour le dimensionnement.

#### **SÈlection des composants :**

Une fois les besoins identifiés, il faut sélectionner les composants appropriés pour l'installation (câbles, fusibles, disjoncteurs, transformateurs…). Il est important de prendre en compte les spécifications techniques, les normes et les capacités des composants pour assurer leur compatibilité et leur performance.

#### **Calcul et dimensionnement :**

Le calcul et le dimensionnement précis des composants sont essentiels pour garantir leur adÈquation aux besoins de l'installation. Cela peut impliquer des calculs de courant, de puissance, de section de câble, de chute de tension, etc. Il est important de suivre les normes et les recommandations en vigueur pour assurer un dimensionnement correct.

#### <span id="page-15-3"></span>**3. Outils et techniques de dimensionnement des constituants de l'installation :**

#### **Logiciels de calcul :**

L'utilisation de logiciels de calcul spécialisés peut faciliter le dimensionnement des constituants de l'installation. Ces logiciels permettent d'automatiser les calculs complexes, de générer des rapports détaillés et d'optimiser les choix des composants en fonction des critères spécifiques.

#### **Normes et références :**

Les normes et les références techniques sont des outils indispensables pour le dimensionnement des constituants de l'installation. Elles fournissent des lignes directrices et des critères de performance pour les différents éléments. Il est essentiel de se référer aux normes appropriées et de les suivre rigoureusement.

# <span id="page-16-0"></span>**Chapitre 4 :** Définition des coûts pour préparer une offre commerciale

#### <span id="page-16-1"></span>**1. La définition des coûts pour préparer une offre commerciale :**

#### Qu'est-ce que la définition des coûts pour une offre commerciale ?

La définition des coûts pour préparer une offre commerciale est une étape essentielle dans le processus de proposition commerciale. Elle consiste à évaluer et à déterminer les différents coûts associés à la fourniture d'un produit ou d'un service afin de proposer un prix compétitif tout en assurant la rentabilité de l'entreprise.

#### <span id="page-16-2"></span>**2. …tapes de la dÈfinition des co˚ts pour une offre commerciale :**

#### **Identification des coûts directs :**

La première étape consiste à identifier les coûts directs liés à la fourniture du produit ou du service. Il s'agit des coûts directement attribuables à la production, comme les matières premiËres, la main-d'œuvre directe et les coûts de sous-traitance. L'objectif est de quantifier précisément ces coûts pour les inclure dans l'offre commerciale.

#### **Allocation des coûts indirects :**

Ensuite, il est nécessaire d'allouer les coûts indirects aux différents produits ou services. Les coûts indirects comprennent les frais généraux, comme les coûts administratifs, les frais de marketing, les coûts de location d'équipement, etc. Cette étape permet d'attribuer équitablement ces coûts aux différents produits ou services proposés.

#### **DÈtermination de la marge bÈnÈficiaire :**

La détermination de la marge bénéficiaire est cruciale pour assurer la rentabilité de l'offre commerciale. Il est important de fixer une marge qui couvre les coûts indirects, les frais généraux et qui génère un bénéfice raisonnable. Cela implique d'analyser les prix du marché, les tendances de l'industrie et les objectifs de rentabilité de l'entreprise.

#### <span id="page-16-3"></span>**3. Outils et techniques de définition des coûts pour une offre commerciale :**

#### **Analyse des coûts :**

L'analyse des coûts est une technique qui permet d'évaluer et de décomposer les différents éléments de coûts (utilisation de tableaux, de graphiques ou de calculs pour visualiser les coûts directs et indirects). L'analyse des coûts aide à comprendre la structure des coûts et à prendre des décisions informées.

#### Logiciels de gestion des coûts :

L'utilisation de logiciels de gestion des coûts peut faciliter la définition des coûts pour une offre commerciale. Ces outils permettent de regrouper et de calculer automatiquement les différents éléments de coûts, d'effectuer des simulations et de générer des rapports

détaillés. Les logiciels de gestion des coûts aident à optimiser la précision et l'efficacité du processus de définition des coûts.

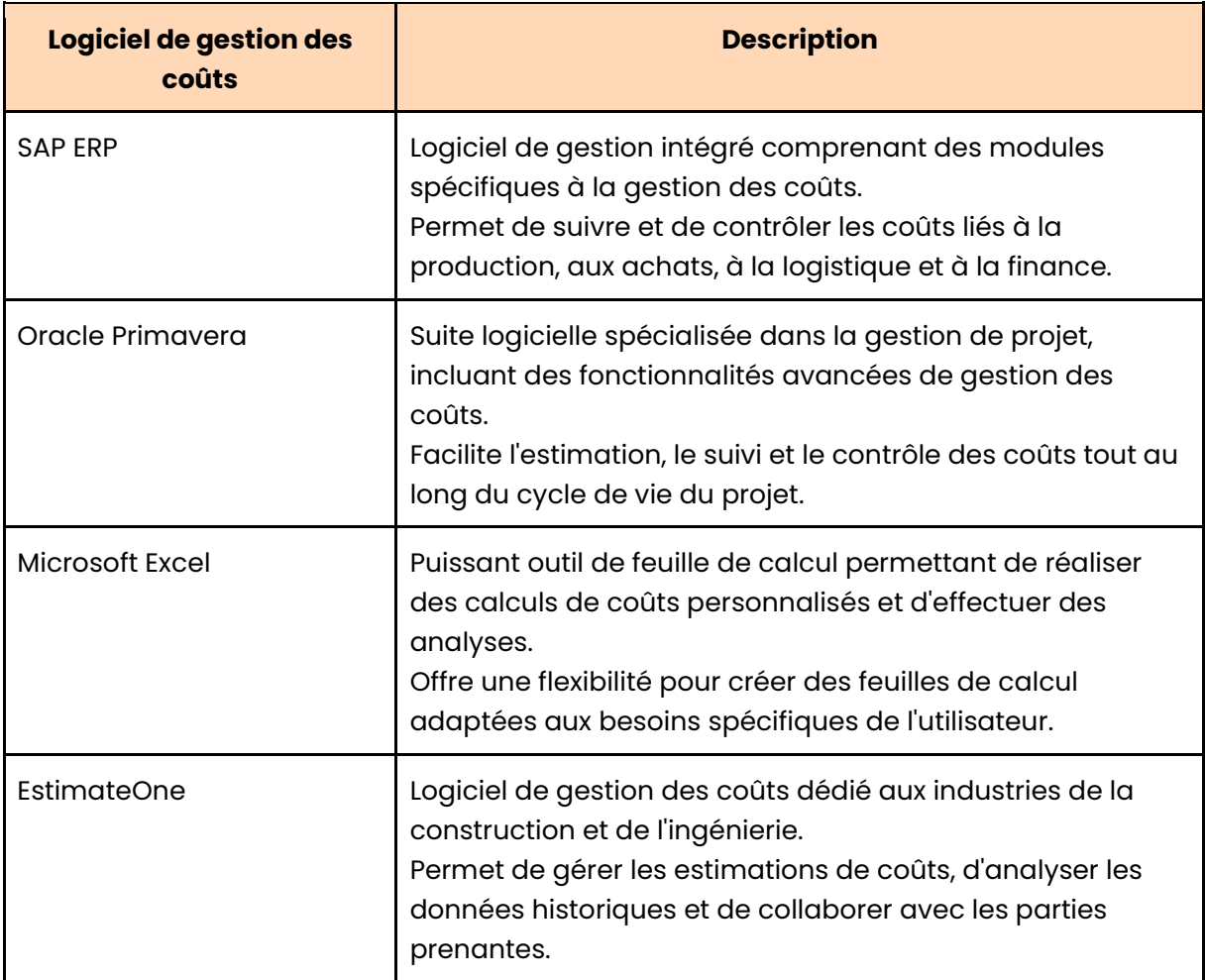